What is an assembler?

- Expands pseudo-operations into machine instructions
- Translates text assembly language to binary machine code
- Output: object file
	- ".º" files (Unix)
	- $-$  ".obj" files (Windows/DOS)

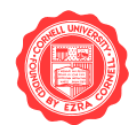

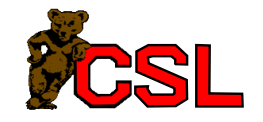

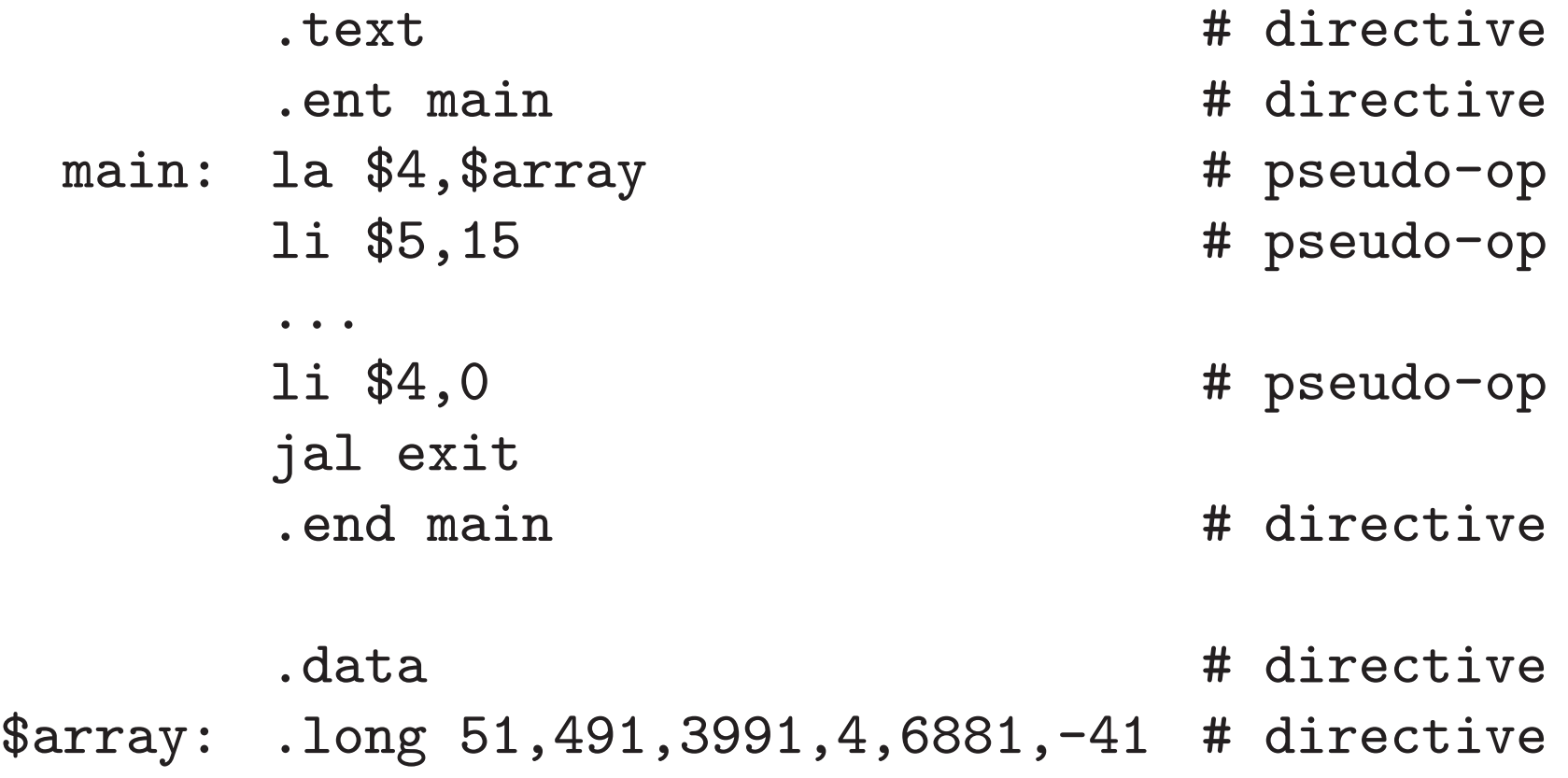

.globl exit .text # directive

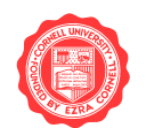

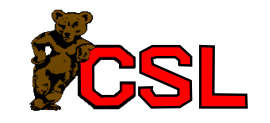

- Two-pass assembly
	- 1: allocate instructions, thus determining addresses
	- 2: assemble instructions knowing all labels
- One-pass or backpatch assembly
	- 1: assemble instructions, put in zero for unknown offsets/addresses, keep track of unfinished instructions
	- Backpatch: when labels appear or at the end of pass 1, fill in the unfinished instructions.

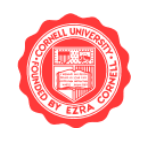

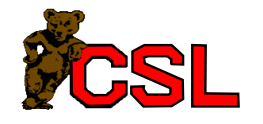

### Example: bne \$1,\$2,L # branch forward sll \$0,\$0,0 # to label L L: addiu \$2,\$3,\$2 The assembler will change this to: bne \$1,\$2,+1 # branch forward 1 word sll \$0,\$0,0 # relative to the sll addiu \$2,\$3,\$2 Final machine code: 0x14220001 # bne 0x00000000 # sll

0x24620002 # addiu

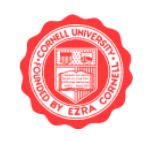

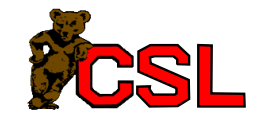

Start at address zero (arbitrary).

- Keep track of where the jumps are
- Keep track of references to labels in data
- Keep track of unresolved labels (like "exit")

All this information is saved in the object file.

Try using mips-sgi-irix $5$ -objdump on the .o files generated for your project.

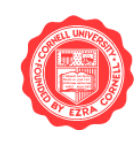

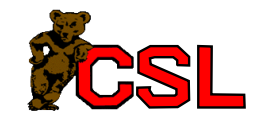

# Object File

- Header
- Code segment (text segment in Unix)
- Data segment
- Relocation information
- Symbol table
- Debugging information

Try using  $mips-sgi-irix5-nm$  on the .o files generated for your project to see the symbol table.

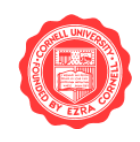

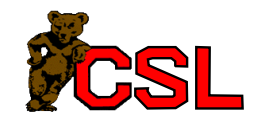

Standard functions saved in libraries.

- On Unix: libname.a, libname.so files
- On Windows: name.lib, name.dll files
- Consist of a collection of object files

The linker takes a collection of object files and libraries and generates an executable program.

- On Unix: ld
- On Windows: link

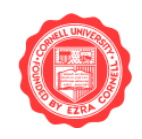

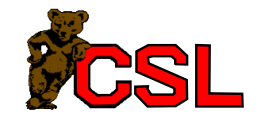

## Linkers

- Static
	- $-$  Combine object files and libraries into one executable
	- All symbols are resolved
- Dynamic
	- Generate "partial" executable
	- Add library code at runtime
	- Reduces executable size
	- Libraries can be changed without recompilation
	- One copy of shared library in memory
	- Performance hit

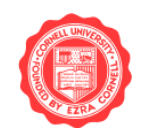

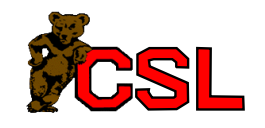

#### • Linker

- resolves all symbols
- $-$  creates final executable
- stores entry point in executable

• Loader

- reads executable
- loads code and data into memory
- initializes registers, stacks, arguments
- jumps to start-up routine
- part of the operating system

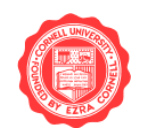

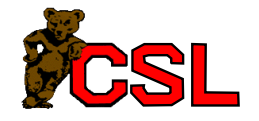

### ISA Alternatives

- Internal storage: registers, stacks, none
	- registers: choice since 1984
	- $-$  stacks: 1960s-70s
	- only memory: not used successfully in 25 years
- Typical operations
	- heavily used ones, little changed since 1970
	- fancy instructions, underused and eliminated
- Operands
	- register-register: all since 1980
	- register-memory: x86, Motorola 680x0, 360
	- memory-memory: VAX

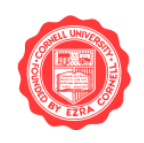

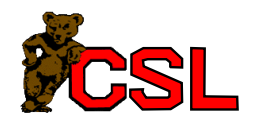

# Operations Supported

- Most machines have a base set like the MIPS ISA
- Recently, instructions added for multimedia and graphics applications (Intel MMX, Sun VIS, HP MAX-2)

### Some Elaborate Operations:

- arithmetic/logical operations on bytes and halfwords
- string operations: copy, compare
- subroutine call/return
- bit field operations
- data structure support (lists, queues)

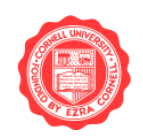

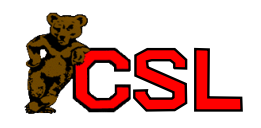

### • Condition Codes

Special bits set as a side-effect of arithmetic operations.

> add r1,r2,r3 bz label

• Condition Register

Evaluate into a register and test its value.

cmp r1,r2,r3

bgt r1, label

• Compare and Branch

bgt r1,r2, label

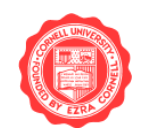

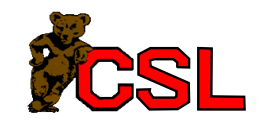

# Accessing And Addressing Operands

- Recent architectures are load-store architectures
- Registers are general-purpose
- Substantial differences in different architectures
- Example: VAX
	- any operand can be in a register or memory
	- memory locations can be addressed with many modes

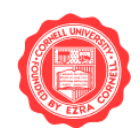

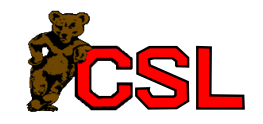

# Addressing Modes

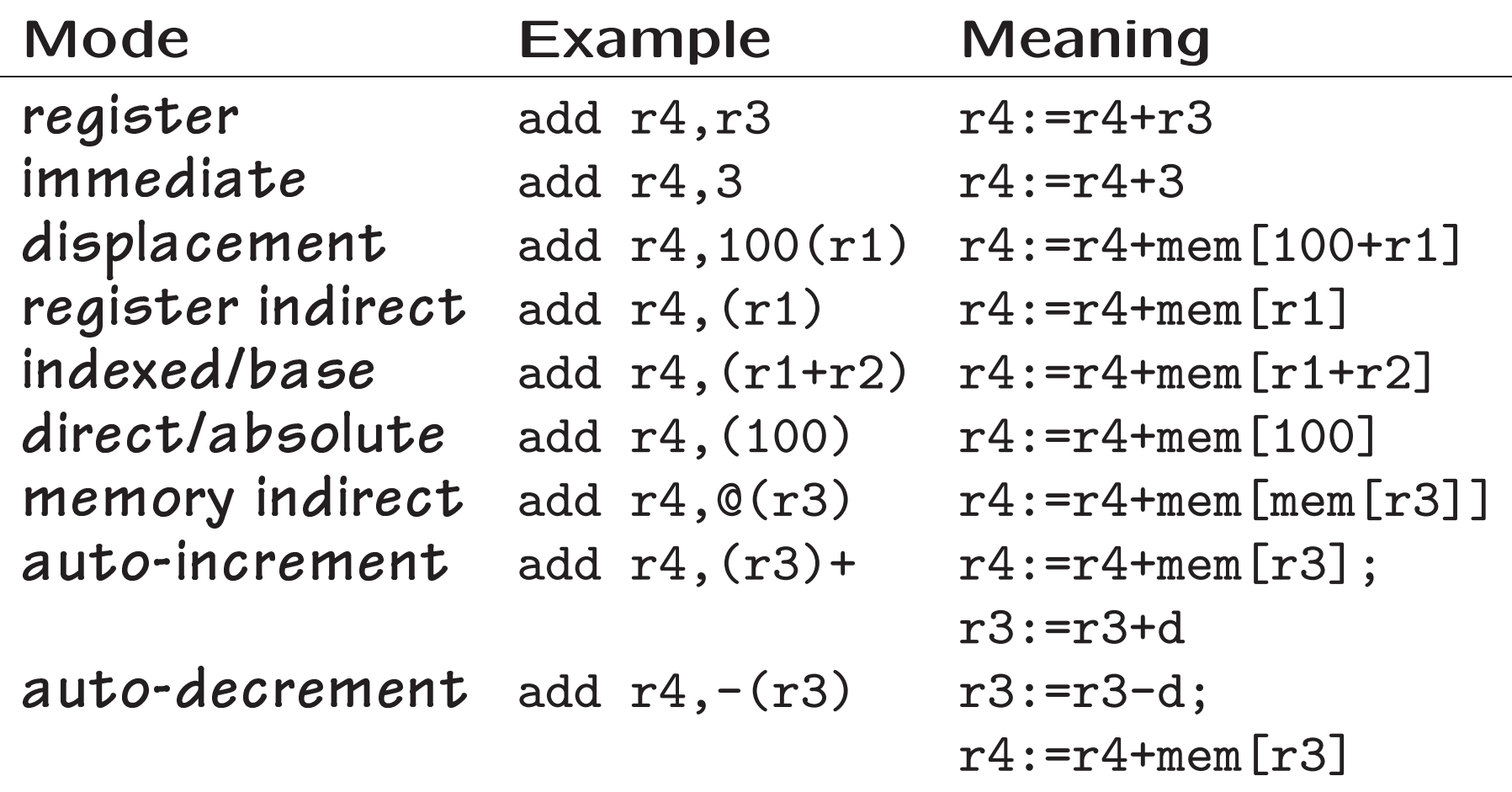

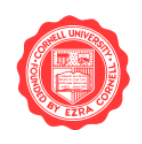

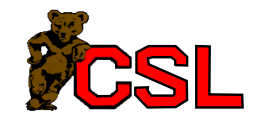

- Fixed
	- $-$  Each instruction uses fixed number of bits
	- Example: MIPS, 1 word per instruction
	- Know where next instruction begins without looking at current instruction  $\Rightarrow$  hardware is simpler
- Variable
	- Number of bits used per instruction varies
	- Example: x86 uses 1, 2, 3, ... > 10 bytes
	- Compact code (x86: avg 3 bytes)
	- Hardware more complex

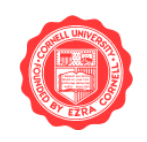

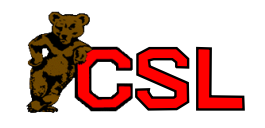

- Metrics
	- design cost: HW and SW
	- performance, power, code size
- Influenced by
	- program usage: which instructions are frequently used?
	- $-$  efficient HW implementation strategies
	- compiler technology
- Code efficiency and compilation
	- orthogonality: avoid special cases
	- complex operations are hard to compile to

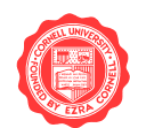

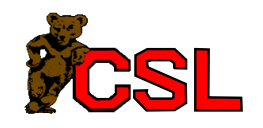

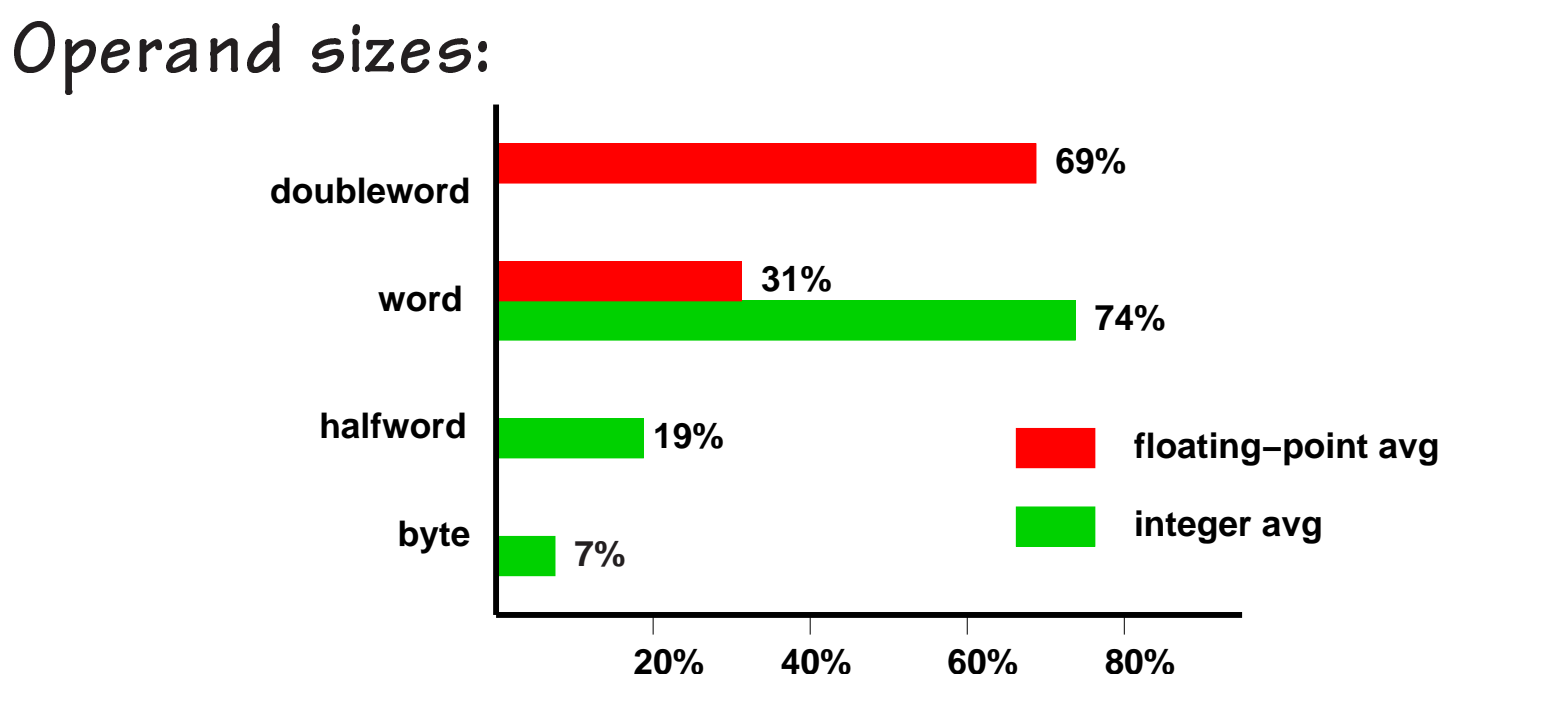

 $\Rightarrow$  support 8-bit, 16-bit, 32-bit integer, and 32-bit and 64-bit floating-point.

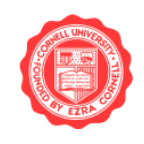

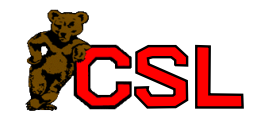

## Constant Usage

- Immediate sizes:
	- $-50\%$  to 60% fit within 8 bits
	- $-75%$  to  $80%$  fit within 16 bits with sign extension
- Address displacements:
	- 1% of addresses need >16 bits
	- $-$  12-16 bits sufficient
- Conditional branch distance:
	- 35% of integer branches are within -4..+3 ins
	- Virtually none beyond 512 instructions
	- Equality test: most frequent branch case

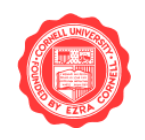

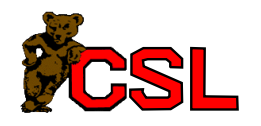